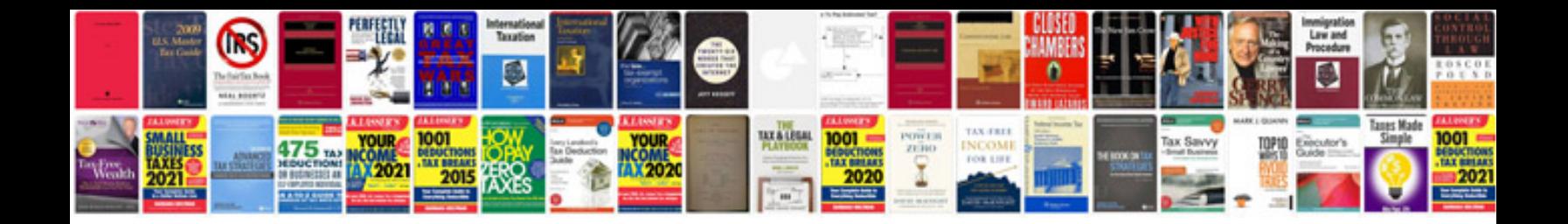

2az fe timing chain

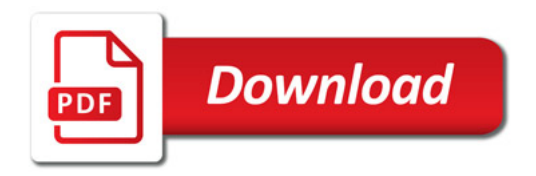

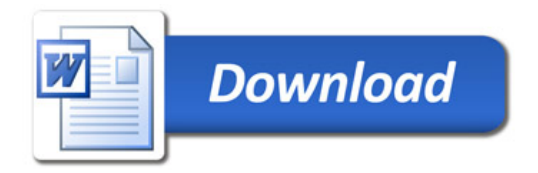